# The pdfrender package

Heiko Oberdiek<sup>∗</sup>

<heiko.oberdiek at googlemail.com>

2016/05/14 v1.3

### Abstract

The PDF format has some graphics parameter like line width or text rendering mode. This package provides an interface for setting these parameters.

## Contents

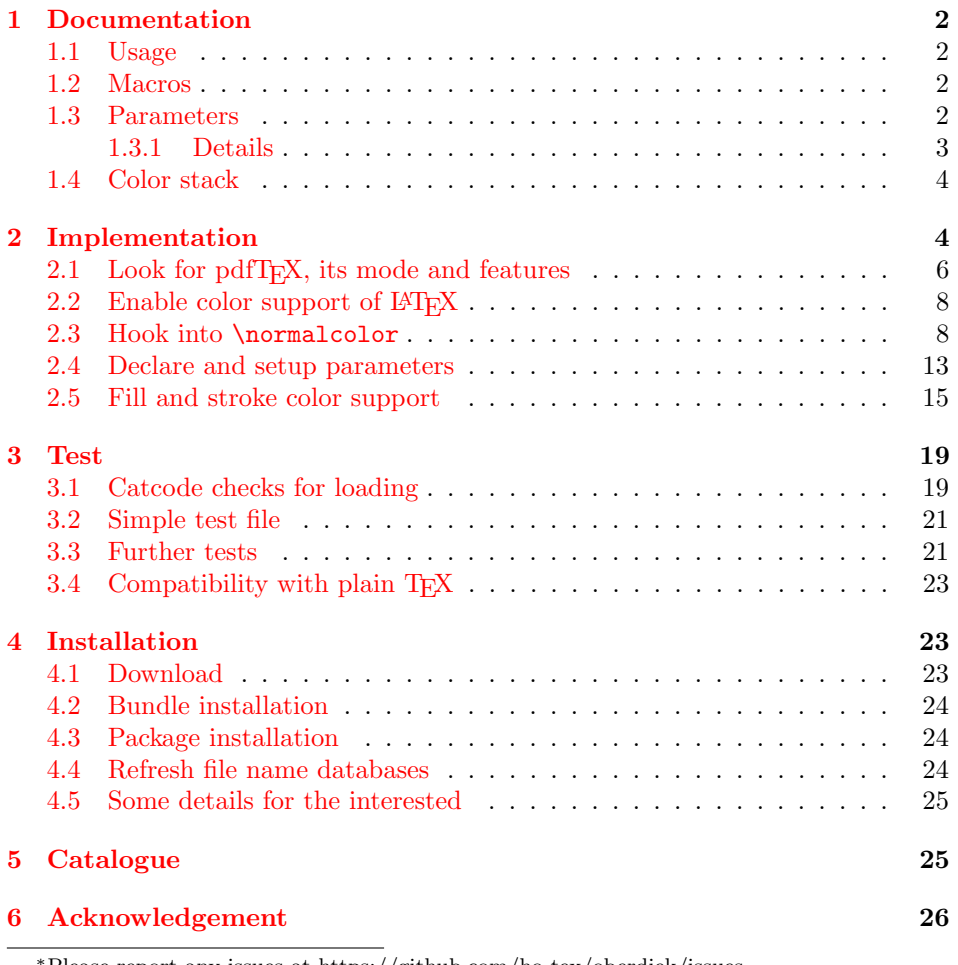

<sup>∗</sup>Please report any issues at https://github.com/ho-tex/oberdiek/issues

### [7 References](#page-25-1) 26

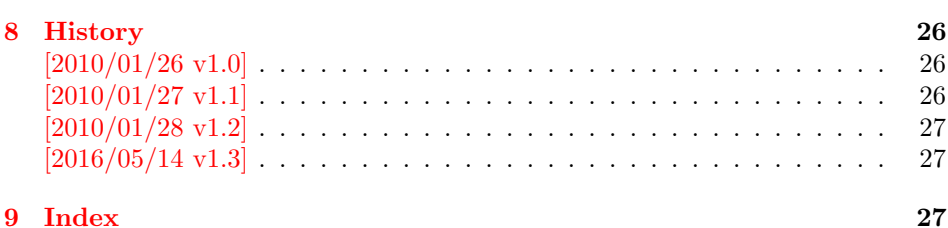

## <span id="page-1-0"></span>1 Documentation

This package pdfrender defines an interface for PDF specific parameters that affects the rendering of graphics or text. The interface and its implementation uses the same technique as package color for color settings. Therefore this package is loaded to enable L<sup>AT</sup>FX's color interface.

At different places LATEX uses \normalcolor to avoid that header, footer or floats are print in the current color of the main text.  $\setminus$  setgroup@color is used to start a save box with the color that is set at box saving time. Package pdfrender extends these macros to add its own hooks of its parameters. Therefore LATEX3 should generalize LAT<sub>E</sub>X  $2\varepsilon$ 's color interface.

### <span id="page-1-1"></span>1.1 Usage

In LATEX the package is loaded as normal package. Options are not defined for this package.

### \usepackage{pdfrender}

This package can also be used in plain T<sub>EX</sub> and even iniT<sub>EX</sub>:

input pdfrender.sty

#### <span id="page-1-2"></span>1.2 Macros

<span id="page-1-4"></span>\pdfrender  $\{\langle key \ value \ list \rangle\}$ 

The first parameter  $\langle key \text{ value } list \rangle$  contains a list of parameter settings. The key entry is the parameter name. The macro works like \color (without optional argument) for color setting.

```
\textpdfrender \{\langle key \ value \ list \rangle\} \ {\langle text \rangle\}
```
In the same way as \pdfrender the first argument specifies the parameters that should be set. This parameter setting affects  $\langle text \rangle$  only. Basically it works the same way as  $\text{textcolor}$  (without optional argument).

### <span id="page-1-3"></span>1.3 Parameters

The following table shows an overview for the supported parameters and values:

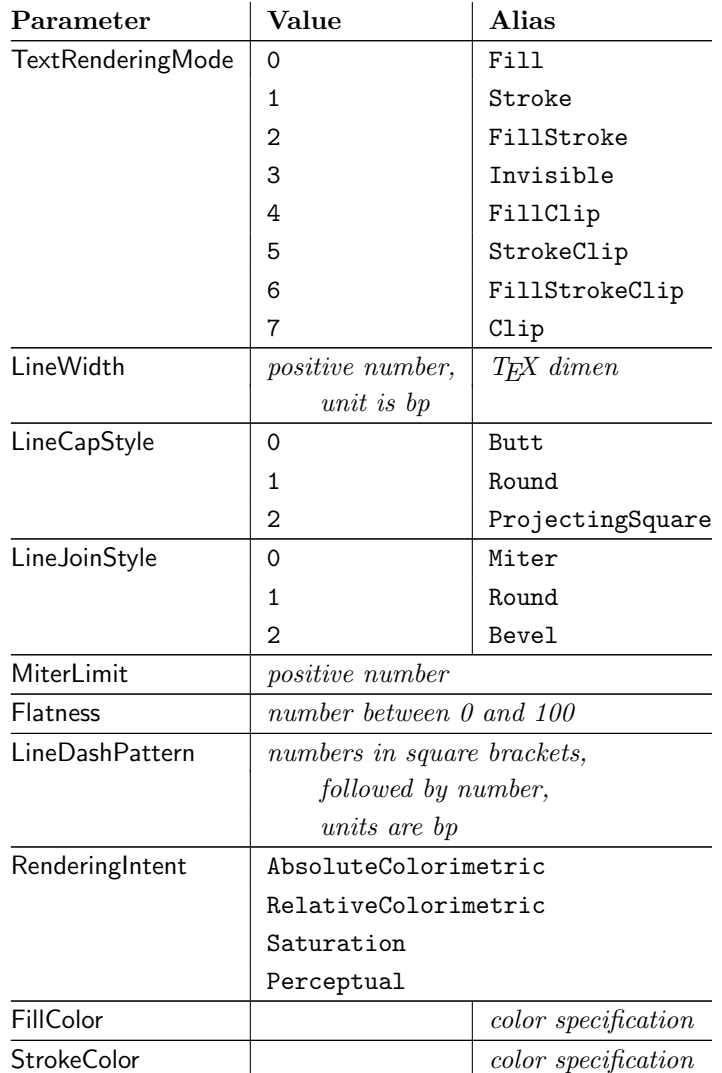

### <span id="page-2-0"></span>1.3.1 Details

The description and specification of these parameters are available in the PDF specification [\[1\]](#page-25-5). Therefore they are not repeated here.

- Value: The values in the second column lists or describe the values that are specified by the PDF specification.
- Alias: Instead of magic numbers the package also defines some aliases that can be given as value. Example: LineCapStyle=Round has the same effect as LineCapStyle=1.
- Number: The term number means an integer or real number. The real number is given as plain decimal number without exponent. The decimal separator is a period. At least one digit must be present.
- LineWidth: As alias a T<sub>E</sub>X dimen specification can be given. This includes explicit specifications with number and unit, e.g. LineWidth=0.5pt. Also LATEX length registers may be used. If  $\varepsilon$ -T<sub>E</sub>X's **\dimexpr** is available, then it is automatically added. However package calc is not supported.

FillColor, StrokeColor: Package color or xcolor must be loaded before these options can be used (since version 1.2). LAT<sub>EX</sub>'s color support sets both colors at the same time to the same value. However parameter TextRenderingMode offers the value FillStroke that makes only sense, if the two color types can be set separately. If one of the options FillColor or StrokeColor is specified, then also the color is set. For compatibility with the LATEX color packages (color or xcolor), always both colors must be set. Thus if one of them is not specified, it is taken from the current color.

Both options FillColor and StrokeColor expect a L<sup>A</sup>T<sub>E</sub>X color specification as value. Also the optional color model argument is supported. Example:

FillColor=yellow, StrokeColor=[cmyk]{1,.5,0,0}

## <span id="page-3-0"></span>1.4 Color stack

If the pdfTEX version provides color stacks, then each parameter is assigned a page based color stack. The assignment of a stack takes place, when its parameter is set the first time. This avoids the use of color stacks that are not needed.

## <span id="page-3-1"></span>2 Implementation

 $1$   $\langle$ \*package $\rangle$ 

<span id="page-3-3"></span>Reload check, especially if the package is not used with LAT<sub>EX</sub>.

```
2 \begingroup\catcode61\catcode48\catcode32=10\relax%
3 \catcode13=5 % ^^M
```

```
4 \endlinechar=13 %
5 \catcode35=6 % #
6 \catcode39=12 % '
7 \catcode44=12 %,
8 \catcode45=12 % -
9 \catcode46=12 %.
10 \catcode58=12 % :
11 \catcode64=11 % @
12 \catcode123=1 % {
13 \catcode125=2 % }
14 \expandafter\let\expandafter\x\csname ver@pdfrender.sty\endcsname
15 \ifx\x\relax % plain-TeX, first loading
16 \else
17 \def\empty{}%
18 \ifx\x\empty % LaTeX, first loading,
19 % variable is initialized, but \ProvidesPackage not yet seen
20 \qquad \text{leless}21 \expandafter\ifx\csname PackageInfo\endcsname\relax
22 \det\{x \# 1 \# 2 \23 \immediate\write-1{Package #1 Info: #2.}%
24 }%
25 \else
26 \def\x#1#2{\PackageInfo{#1}{#2, stopped}}%
27 \setminusfi
28 \x{pdfrender}{The package is already loaded}%
29 \aftergroup\endinput
30 \forallfi
31 \fi
```
\endgroup%

```
Package identification:
 33 \begingroup\catcode61\catcode48\catcode32=10\relax%
 34 \catcode13=5 % ^^M
 35 \endlinechar=13 %
 36 \catcode35=6 % #
 37 \catcode39=12 % '
 38 \catcode40=12 % (
 39 \catcode41=12 % )
 40 \catcode44=12 % ,
 41 \catcode45=12 % -
 42 \catcode46=12 % .
 43 \catcode47=12 % /
 44 \catcode58=12 % :
 45 \catcode64=11 % @
 46 \catcode91=12 % [
 47 \catcode93=12 % ]
 48 \catcode123=1 % {
 49 \catcode125=2 % }
 50 \expandafter\ifx\csname ProvidesPackage\endcsname\relax
 51 \def\x#1#2#3[#4]{\endgroup
 52 \immediate\write-1{Package: #3 #4}%
 53 \xdef#1{#4}%
 54 }%
 55 \else
 56 \def\x#1#2[#3]{\endgroup
 57 #2[{#3}]%
 58 \ifx#1\@undefined
 59 \xdef#1{#3}%
 60 \overline{\text{f}i}61 \ifx#1\relax
 62 \xdef#1{#3}%
 63 \setminusfi
 64 }%
 65 \fi
 66 \expandafter\x\csname ver@pdfrender.sty\endcsname
 67 \ProvidesPackage{pdfrender}%
 68 [2016/05/14 v1.3 Access to some PDF graphics parameters (HO)]%
 69 \begingroup\catcode61\catcode48\catcode32=10\relax%
 70 \catcode13=5 % ^^M
 71 \endlinechar=13 %
 72 \catcode123=1 % {
 73 \catcode125=2 % }
 74 \catcode64=11 % @
 75 \def\x{\endgroup
 76 \expandafter\edef\csname PdfRender@AtEnd\endcsname{%
 77 \endlinechar=\the\endlinechar\relax
 78 \catcode13=\the\catcode13\relax
 79 \catcode32=\the\catcode32\relax
 80 \catcode35=\the\catcode35\relax
 81 \catcode61=\the\catcode61\relax
 82 \catcode64=\the\catcode64\relax
 83 \catcode123=\the\catcode123\relax
 84 \catcode125=\the\catcode125\relax
 85 }%
 86 }%
 87 \x\catcode61\catcode48\catcode32=10\relax%
 88 \catcode13=5 % ^^M
```

```
89 \endlinechar=13 %
 90 \catcode35=6 % #
 91 \catcode64=11 % @
 92 \catcode123=1 % {
 93 \catcode125=2 % }
 94 \def\TMP@EnsureCode#1#2{%
 95 \edef\PdfRender@AtEnd{%
 96 \PdfRender@AtEnd
 97 \catcode#1=\the\catcode#1\relax
 98 }%
 99 \catcode#1=#2\relax
100 }
101 \TMP@EnsureCode{10}{12}% ^^J
102 \TMP@EnsureCode{36}{3}% $
103 \TMP@EnsureCode{39}{12}% '
104 \TMP@EnsureCode{40}{12}% (
105 \TMP@EnsureCode{41}{12}% )
106 \TMP@EnsureCode{42}{12}% *
107 \TMP@EnsureCode{43}{12}% +
108 \TMP@EnsureCode{44}{12}% ,
109 \TMP@EnsureCode{45}{12}% -
110 \TMP@EnsureCode{46}{12}% .
111 \TMP@EnsureCode{47}{12}% /
112 \TMP@EnsureCode{58}{12}% :
113 \TMP@EnsureCode{59}{12}% ;
114 \TMP@EnsureCode{60}{12}% <
115 \TMP@EnsureCode{62}{12}% >
116 \TMP@EnsureCode{63}{12}% ?
117 \TMP@EnsureCode{91}{12}% [
118 \TMP@EnsureCode{93}{12}% ]
119 \TMP@EnsureCode{94}{7}% ^ (superscript)
120 \TMP@EnsureCode{96}{12}% '
121 \TMP@EnsureCode{124}{12}% |
Luatex compatibility
122 \ifx\pdfextension\@undefined\else
123 \RequirePackage{luatex85}
124 \fi
125 \def\PdfRender@AtEndHook{}
126 \expandafter\def\expandafter\PdfRender@AtEnd\expandafter{%
127 \expandafter\PdfRender@AtEndHook
128 \PdfRender@AtEnd
129 \endinput
130 }
```
## <span id="page-5-45"></span><span id="page-5-44"></span><span id="page-5-43"></span><span id="page-5-42"></span><span id="page-5-41"></span><span id="page-5-40"></span><span id="page-5-39"></span><span id="page-5-38"></span><span id="page-5-37"></span><span id="page-5-36"></span><span id="page-5-23"></span><span id="page-5-21"></span><span id="page-5-20"></span><span id="page-5-19"></span><span id="page-5-18"></span><span id="page-5-12"></span><span id="page-5-1"></span><span id="page-5-0"></span>2.1 Look for pdfT<sub>E</sub>X, its mode and features

#### <span id="page-5-22"></span>\PdfRender@newif

<span id="page-5-15"></span><span id="page-5-14"></span><span id="page-5-11"></span><span id="page-5-10"></span><span id="page-5-9"></span><span id="page-5-8"></span>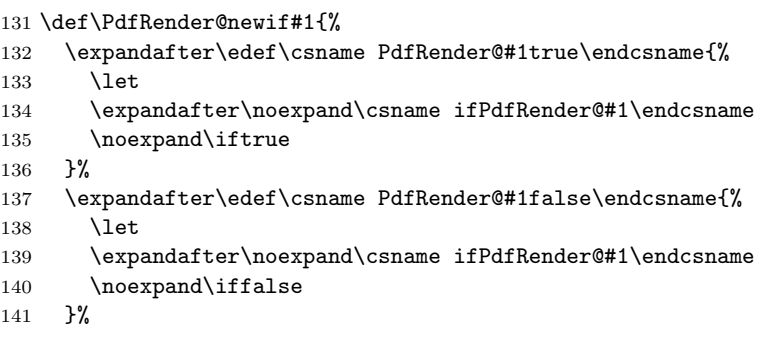

<span id="page-6-31"></span><span id="page-6-30"></span><span id="page-6-29"></span><span id="page-6-28"></span><span id="page-6-27"></span><span id="page-6-26"></span><span id="page-6-25"></span><span id="page-6-24"></span><span id="page-6-23"></span><span id="page-6-22"></span><span id="page-6-21"></span><span id="page-6-20"></span><span id="page-6-19"></span><span id="page-6-18"></span><span id="page-6-17"></span><span id="page-6-16"></span><span id="page-6-15"></span><span id="page-6-14"></span><span id="page-6-13"></span><span id="page-6-12"></span><span id="page-6-11"></span><span id="page-6-10"></span><span id="page-6-9"></span><span id="page-6-8"></span><span id="page-6-7"></span><span id="page-6-6"></span><span id="page-6-5"></span><span id="page-6-4"></span><span id="page-6-3"></span><span id="page-6-2"></span><span id="page-6-1"></span><span id="page-6-0"></span>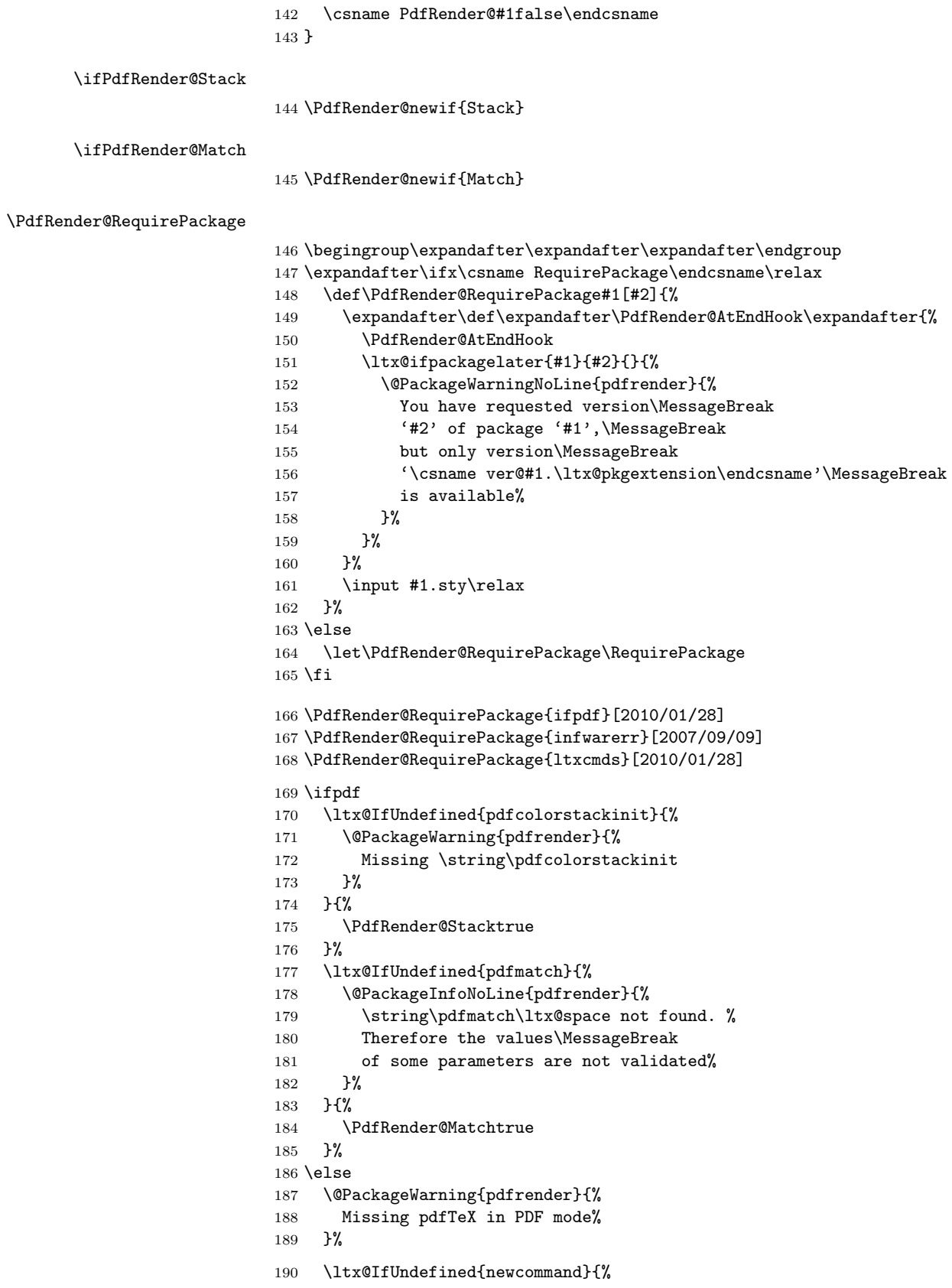

<span id="page-7-17"></span>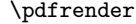

191 \def\pdfrender#1{}%

<span id="page-7-24"></span>\textpdfrender

\long\def\textpdfrender#1#2{#2}%

}{%

<span id="page-7-18"></span>\pdfrender

<span id="page-7-15"></span>194 \newcommand\*{\pdfrender}[1]{}%

#### <span id="page-7-25"></span>\textpdfrender

<span id="page-7-16"></span>195 \newcommand{\textpdfrender}[2]{#2}%

<span id="page-7-19"></span> }% \expandafter\PdfRender@AtEnd \fi%

### <span id="page-7-0"></span>2.2 Enable color support of  $\angle$ FIFX

```
199 \ltx@ifpackageloaded{color}{}{%
200 \def\color@setgroup{\begingroup\set@color}%
201 \let\color@begingroup\begingroup
202 \def\color@endgroup{\endgraf\endgroup}%
203 \def\color@hbox{\hbox\bgroup\color@begingroup}%
204 \def\color@vbox{\vbox\bgroup\color@begingroup}%
205 \def\color@endbox{\color@endgroup\egroup}%
206 \ltx@ifundefined{bgroup}{%
207 \let\bgroup={\let\egroup=}%
208 }{}%
209 \ltx@ifundefined{endgraf}{%
210 \let\endgraf=\par
211 }{}%
212 }
```
## <span id="page-7-13"></span><span id="page-7-9"></span><span id="page-7-1"></span>2.3 Hook into \normalcolor

The problem is that packages color and xcolor each overwrite \normalcolor. For example, after the package loading order color, pdfrender and xcolor the patched version of \normalcolor is overwritten by package xcolor. Also using \AtBeginDocument for patching is not enough. If package hyperref is loaded later, it might load package color using \AtBeginDocument.

<span id="page-7-21"></span>\PdfRender@NormalColorHook

\def\PdfRender@NormalColorHook{}

<span id="page-7-20"></span>\PdfRender@ColorSetGroupHook

\def\PdfRender@ColorSetGroupHook{}

<span id="page-7-23"></span>\PdfRender@TestBox

<span id="page-7-6"></span> \def\PdfRender@TestBox#1{% \setbox0=\color@hbox#1\color@endbox }

<span id="page-7-22"></span>\PdfRender@PatchNormalColor

```
218 \def\PdfRender@PatchNormalColor{%
219 \ltx@ifundefined{normalcolor}{%
220 \gdef\normalcolor{\PdfRender@NormalColorHook}%
```
<span id="page-8-26"></span><span id="page-8-24"></span><span id="page-8-18"></span><span id="page-8-17"></span><span id="page-8-14"></span><span id="page-8-11"></span><span id="page-8-9"></span>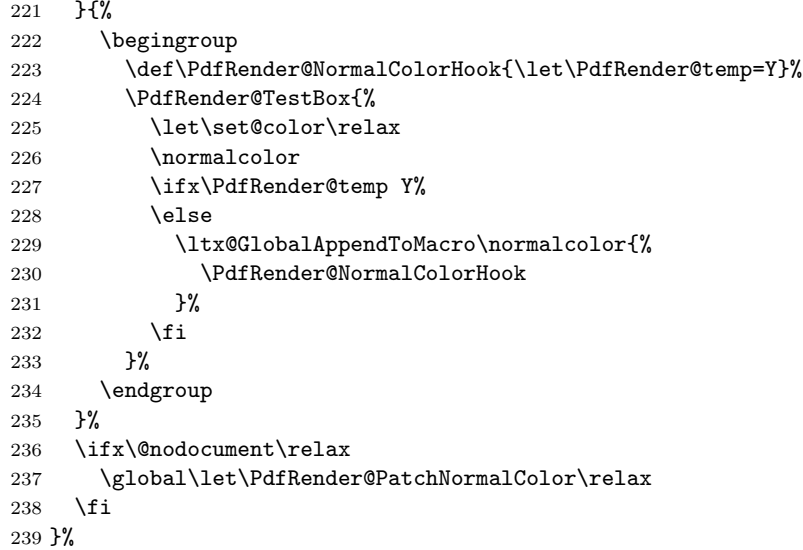

#### <span id="page-8-21"></span>\PdfRender@PatchColorSetGroup

<span id="page-8-19"></span>\PdfRender@PatchColor

<span id="page-8-27"></span><span id="page-8-25"></span><span id="page-8-16"></span><span id="page-8-15"></span><span id="page-8-10"></span><span id="page-8-8"></span><span id="page-8-7"></span><span id="page-8-0"></span> \def\PdfRender@PatchColorSetGroup{% \begingroup 242 \def\PdfRender@ColorSetGroupHook{\let\PdfRender@temp=Y}% \PdfRender@TestBox{% \let\set@color\relax \color@setgroup\color@endgroup \ifx\PdfRender@temp Y% 247 \else \ltx@GlobalAppendToMacro\color@setgroup{% \PdfRender@ColorSetGroupHook }%  $251 \qquad \qquad \text{ifi}$  }% \endgroup \ifx\@nodocument\relax \global\let\PdfRender@PatchColorSetGroup\relax \fi }% \def\PdfRender@PatchColor{% \PdfRender@PatchNormalColor

<span id="page-8-23"></span><span id="page-8-22"></span><span id="page-8-20"></span><span id="page-8-12"></span><span id="page-8-6"></span><span id="page-8-1"></span> \PdfRender@PatchColorSetGroup } \PdfRender@PatchColor \ltx@IfUndefined{AtBeginDocument}{}{% \AtBeginDocument{\PdfRender@PatchColor}% } \AfterPackage is provided by package scrlfile. \ltx@IfUndefined{AfterPackage}{% }{% \AfterPackage{color}{\PdfRender@PatchColor}% \AfterPackage{xcolor}{\PdfRender@PatchColor}% \AfterPackage{etoolbox}{% \AfterEndPreamble{\PdfRender@PatchColor}%

```
272 }%
```
<span id="page-9-27"></span><span id="page-9-26"></span><span id="page-9-25"></span><span id="page-9-24"></span><span id="page-9-23"></span><span id="page-9-22"></span><span id="page-9-21"></span><span id="page-9-20"></span><span id="page-9-19"></span><span id="page-9-18"></span><span id="page-9-17"></span><span id="page-9-16"></span><span id="page-9-15"></span><span id="page-9-14"></span><span id="page-9-13"></span><span id="page-9-12"></span><span id="page-9-11"></span><span id="page-9-10"></span><span id="page-9-9"></span><span id="page-9-8"></span><span id="page-9-7"></span><span id="page-9-6"></span><span id="page-9-5"></span><span id="page-9-4"></span><span id="page-9-3"></span><span id="page-9-2"></span><span id="page-9-1"></span><span id="page-9-0"></span> }% \AfterEndPreamble is provided by package etoolbox. \ltx@IfUndefined{AfterEndPreamble}{% }{% \AfterEndPreamble{\PdfRender@PatchColor}% }% \PdfRender@RequirePackage{kvsetkeys}[2010/01/28] \PdfRender@texorpdfstring \def\PdfRender@texorpdfstring{% \ltx@IfUndefined{texorpdfstring}\ltx@firstoftwo\texorpdfstring } \pdfrender \ltx@IfUndefined{DeclareRobustCommand}% \ltx@firstoftwo\ltx@secondoftwo {% \def\pdfrender#1% }{% \newcommand{\pdfrender}{}% \DeclareRobustCommand\*{\pdfrender}[1]% }% {% \PdfRender@texorpdfstring{% \PdfRender@PatchNormalColor \global\let\PdfRender@FillColor\ltx@empty \global\let\PdfRender@StrokeColor\ltx@empty \kvsetkeys{PDFRENDER}{#1}% \PdfRender@SetColor }{}% } \textpdfrender \ltx@IfUndefined{DeclareRobustCommand}% \ltx@firstoftwo\ltx@secondoftwo {% \long\def\textpdfrender#1#2% }{% \newcommand{\textpdfrender}{}% \DeclareRobustCommand{\textpdfrender}[2]% }% {% \PdfRender@texorpdfstring{% \begingroup \pdfrender{#1}% #2% \endgroup }{#2}% } \ifPdfRender@Values \PdfRender@newif{Values} \PdfRender@NewClassValues \def\PdfRender@NewClassValues#1#2#3#4{% \PdfRender@Valuestrue \PdfRender@NewClass{#1}{#2}{#3}{#4}{}% }

#### <span id="page-10-36"></span>\PdfRender@NewClass

```
320 \def\PdfRender@NewClass#1#2#3#4#5{%
321 \PdfRender@newif{Active#1}%
322 \expandafter\def\csname PdfRender@Default#1\endcsname{#2}%
323 \expandafter\let\csname PdfRender@Current#1\expandafter\endcsname
324 \csname PdfRender@Default#1\endcsname
325 \ifPdfRender@Stack
326 \expandafter\edef\csname PdfRender@Init#1\endcsname{%
327 \global\chardef
328 \expandafter\noexpand\csname PdfRender@Stack#1\endcsname=%
329 \noexpand\pdfcolorstackinit page direct{%
330 \noexpand#3%
331 \expandafter\noexpand\csname PdfRender@Default#1\endcsname
332 }\relax
333 \noexpand\@PackageInfo{pdfrender}{%
334 New color stack '#1' = \noexpand\number
335 \expandafter\noexpand\csname PdfRender@Stack#1\endcsname
336 }%
337 \gdef\expandafter\noexpand\csname PdfRender@Init#1\endcsname{}%
338 }%
339 \expandafter\edef\csname PdfRender@Set#1\endcsname{%
340 \expandafter\noexpand\csname PdfRender@Init#1\endcsname
341 \noexpand\pdfcolorstack
342 \expandafter\noexpand\csname PdfRender@Stack#1\endcsname
343 push{%
344 #3{\expandafter\noexpand\csname PdfRender@Current#1\endcsname}%
345 \frac{1}{6}346 \noexpand\aftergroup
347 \expandafter\noexpand\csname PdfRender@Reset#1\endcsname
348 }%
349 \expandafter\edef\csname PdfRender@Reset#1\endcsname{%
350 \expandafter\noexpand\csname PdfRender@Init#1\endcsname
351 \noexpand\pdfcolorstack
352 \expandafter\noexpand\csname PdfRender@Stack#1\endcsname
353 pop\relax
354 }%
355 \else
356 \expandafter\edef\csname PdfRender@Set#1\endcsname{%
357 \noexpand\pdfliteral direct{%
358 #3{\expandafter\noexpand\csname PdfRender@Current#1\endcsname}%
359 }%
360 \noexpand\aftergroup
361 \expandafter\noexpand\csname PdfRender@Reset#1\endcsname
362 }%
363 \expandafter\edef\csname PdfRender@Reset#1\endcsname{%
364 \noexpand\pdfliteral direct{%
365 #3{\expandafter\noexpand\csname PdfRender@Current#1\endcsname}%
366 } ?
367 }%
368 \fi
369 \expandafter\edef\csname PdfRender@Normal#1\endcsname{%
370 \let
371 \expandafter\noexpand\csname PdfRender@Current#1\endcsname
372 \expandafter\noexpand\csname PdfRender@Default#1\endcsname
373 \noexpand\PdfRender@Set{#1}%
374 }%
375 \expandafter\ltx@GlobalAppendToMacro\expandafter\PdfRender@NormalColorHook
376 \expandafter{%
```
<span id="page-11-30"></span><span id="page-11-29"></span><span id="page-11-26"></span><span id="page-11-22"></span><span id="page-11-21"></span><span id="page-11-20"></span><span id="page-11-18"></span><span id="page-11-17"></span><span id="page-11-16"></span><span id="page-11-15"></span><span id="page-11-14"></span><span id="page-11-13"></span><span id="page-11-6"></span><span id="page-11-5"></span><span id="page-11-4"></span><span id="page-11-3"></span><span id="page-11-2"></span><span id="page-11-1"></span><span id="page-11-0"></span> \csname PdfRender@Normal#1\endcsname }% \ltx@GlobalAppendToMacro\PdfRender@ColorSetGroupHook{% \PdfRender@Set{#1}% }% \ifPdfRender@Values \kv@parse@normalized{#4}{% \expandafter\let\csname PdfRender@#1@\kv@key\endcsname\kv@key \ifx\kv@value\relax \else \expandafter\let\csname PdfRender@#1@\kv@value\endcsname\kv@key \fi \ltx@gobbletwo }% \PdfRender@define@key{PDFRENDER}{#1}{% \global\csname PdfRender@Active#1true\endcsname \def\PdfRender@Current{##1}% \PdfRender@SetValidateValues{#1}% }% \PdfRender@Valuesfalse \else \PdfRender@define@key{PDFRENDER}{#1}{% \global\csname PdfRender@Active#1true\endcsname \expandafter\def\csname PdfRender@Current#1\endcsname{##1}% \ltx@IfUndefined{PdfRender@PostProcess#1}{% }{% \csname PdfRender@PostProcess#1\endcsname 404 }% \PdfRender@SetValidate{#1}{#4}{#5}% }% \fi }% \PdfRender@define@key \ltx@IfUndefined{define@key}{% \def\PdfRender@define@key#1#2{% \expandafter\def\csname KV@#1@#2\endcsname##1% }% }{% \let\PdfRender@define@key\define@key } \PdfRender@Set \def\PdfRender@Set#1{% \csname ifPdfRender@Active#1\endcsname \csname PdfRender@Set#1\expandafter\endcsname 419  $\setminus$ fi } \PdfRender@Reset \def\PdfRender@Reset#1{% \csname ifPdfRender@Active#1\endcsname \csname PdfRender@Reset#1\expandafter\endcsname \fi } \PdfRender@ErrorInvalidValue

<span id="page-11-28"></span><span id="page-11-27"></span><span id="page-11-25"></span><span id="page-11-24"></span><span id="page-11-23"></span><span id="page-11-19"></span><span id="page-11-12"></span><span id="page-11-11"></span><span id="page-11-10"></span><span id="page-11-9"></span><span id="page-11-8"></span><span id="page-11-7"></span>\def\PdfRender@ErrorInvalidValue#1{%

- <span id="page-12-18"></span>\PackageError{pdfrender}{%
- <span id="page-12-17"></span>Ignoring parameter setting for '#1'\MessageBreak
- because of invalid value %
- <span id="page-12-3"></span>'\csname PdfRender@Current#1\endcsname'%
- <span id="page-12-1"></span>}\@ehc
- <span id="page-12-4"></span>\expandafter\let\csname PdfRender@Current#1\endcsname\ltx@empty
- }%

#### <span id="page-12-28"></span>\PdfRender@SetValidate

<span id="page-12-21"></span><span id="page-12-19"></span><span id="page-12-13"></span><span id="page-12-7"></span><span id="page-12-6"></span><span id="page-12-5"></span>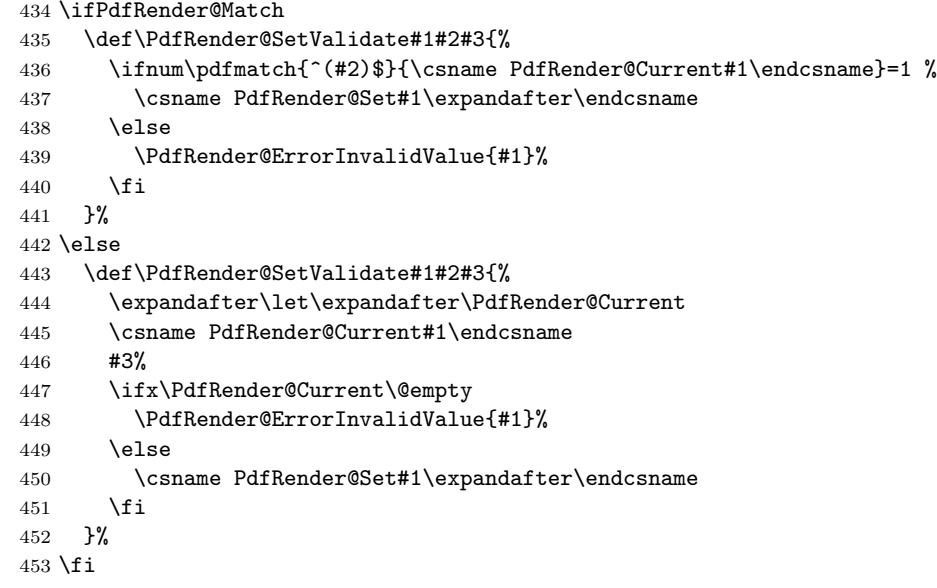

#### <span id="page-12-29"></span>\PdfRender@SetValidateValues

<span id="page-12-23"></span><span id="page-12-22"></span><span id="page-12-20"></span><span id="page-12-14"></span><span id="page-12-10"></span><span id="page-12-9"></span><span id="page-12-8"></span><span id="page-12-2"></span>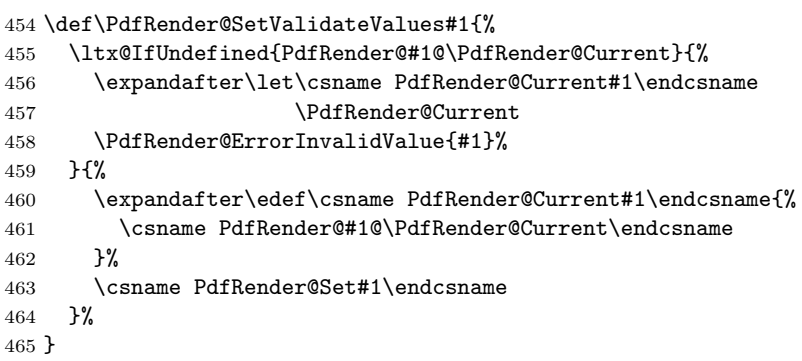

### <span id="page-12-26"></span>\PdfRender@OpValue

<span id="page-12-15"></span><span id="page-12-12"></span><span id="page-12-11"></span>\def\PdfRender@OpValue#1#2{#2\ltx@space#1}%

#### <span id="page-12-25"></span>\PdfRender@OpName

<span id="page-12-16"></span>\def\PdfRender@OpName#1#2{/#2\ltx@space#1}%

### <span id="page-12-0"></span>2.4 Declare and setup parameters

```
468 \PdfRender@NewClassValues{TextRenderingMode}%
469 {0}%
470 {\PdfRender@OpValue{Tr}}{\%}471 0=Fill,%
472 1=Stroke,%
473 2=FillStroke,%
```

```
474 3=Invisible,%
475 4=FillClip,%
476 5=StrokeClip,%
477 6=FillStrokeClip,%
478 7=Clip,%
479 }%
480 \PdfRender@NewClass{LineWidth}{1}{\PdfRender@OpValue{w}}{%
481 [0-9]+\string\.?[0-9]*|\string\.[0-9]+%
482 }{}%
483 \ltx@IfUndefined{dimexpr}{%
484 \def\PdfRender@dimexpr{}%
485 }{%
486 \let\PdfRender@dimexpr\dimexpr
487 }
488 \def\PdfRender@PostProcessLineWidth{%
489 \begingroup
490 \afterassignment\PdfRender@@PostProcessLineWidth
491 \dimen0=\PdfRender@dimexpr\PdfRender@CurrentLineWidth bp %
492 \PdfRender@let\PdfRender@relax\PdfRender@relax
493 }
494 \let\PdfRender@let\let
495 \let\PdfRender@relax\relax
496 \def\PdfRender@@PostProcessLineWidth#1\PdfRender@let{%
497 \ifx\\#1\\%
498 \endgroup
499 \else
500 \dimen0=.996264\dimen0 % 72/72.27
501 \edef\x{\endgroup
502 \def\noexpand\PdfRender@CurrentLineWidth{%
503 \strip@pt\dimen0%
504 }%
505 }%
506 \expandafter\x
507 \fi
508 }
509 \PdfRender@NewClassValues{LineCapStyle}{0}{\PdfRender@OpValue{J}}{%
510 0=Butt,%
511 1=Round,%
512 2=ProjectingSquare,%
513 }%
514 \PdfRender@NewClassValues{LineJoinStyle}{0}{\PdfRender@OpValue{j}}{%
515 0=Miter,%
516 1=Round,%
517 2=Bevel,%
518 }%
519 \PdfRender@NewClass{MiterLimit}{10}{\PdfRender@OpValue{M}}{%
520 [0-9]*[1-9][0-9]*\string\.?[0-9]*|%
521 [0-9]*\string\.?[0-9]*[1-9][0-9]*%
522 }{}%
523 \PdfRender@NewClass{Flatness}{0}{\PdfRender@OpValue{i}}{%
524 100(\string\.0*)?|[0-9][0-9](\string\.[0-9]*)?|\string\.[0-9]+%
525 }{}%
526 \PdfRender@NewClass{LineDashPattern}{[]0}{\PdfRender@OpValue{d}}{%
527 \string\[%
528 ( ?([0-9]+\string\.?[0-9]*|\string\.[0-9]+) ?)*%
529 \string\] ?%
530 ([0-9]+\string\.?[0-9]*|\string\.[0-9]+)%
531 }{}%
```

```
532 \PdfRender@NewClassValues{RenderingIntent}%
533 {RelativeColorimetric}%
534 {\PdfRender@OpName{ri}}{%
535 AbsoluteColorimetric,%
536 RelativeColorimetric,%
537 Saturation,%
538 Perceptual,%
539 }%
```
### <span id="page-14-28"></span><span id="page-14-27"></span><span id="page-14-24"></span><span id="page-14-23"></span><span id="page-14-22"></span><span id="page-14-21"></span><span id="page-14-19"></span><span id="page-14-18"></span><span id="page-14-17"></span><span id="page-14-16"></span><span id="page-14-14"></span><span id="page-14-13"></span><span id="page-14-12"></span><span id="page-14-11"></span><span id="page-14-10"></span><span id="page-14-9"></span><span id="page-14-8"></span><span id="page-14-7"></span><span id="page-14-6"></span><span id="page-14-5"></span><span id="page-14-3"></span><span id="page-14-2"></span><span id="page-14-0"></span>2.5 Fill and stroke color support

```
540 \PdfRender@define@key{PDFRENDER}{FillColor}{%
                       541 \begingroup
                       542 \def\PdfRender@Color{#1}%
                       543 \ifx\PdfRender@Color\ltx@empty
                       544 \global\let\PdfRender@FillColor\ltx@empty
                       545 \else
                       546 \PdfRender@ColorAvailable{%
                       547 \PdfRender@TestBox{%
                       548 \expandafter\PdfRender@TryColor\PdfRender@Color\ltx@empty
                       549 \PdfRender@GetFillColor
                       550 \ifx\PdfRender@FillColor\ltx@empty
                       551 \@PackageWarning{pdfrender}{%
                       552 Cannot extract fill color\MessageBreak
                       553 from value '#1'%
                       554 }%
                       555 \overrightarrow{fi}556 }%
                       557 }%
                       558 \fi
                       559 \endgroup
                       560 }
                       561 \PdfRender@define@key{PDFRENDER}{StrokeColor}{%
                       562 \begingroup
                       563 \def\PdfRender@Color{#1}%
                       564 \ifx\PdfRender@Color\ltx@empty
                       565 \global\let\PdfRender@StrokeColor\ltx@empty
                       566 \else
                       567 \PdfRender@ColorAvailable{%
                       568 \PdfRender@TestBox{%
                       569 \expandafter\PdfRender@TryColor\PdfRender@Color\ltx@empty
                       570 \PdfRender@GetStrokeColor
                       571 \ifx\PdfRender@StrokeColor\ltx@empty
                       572 \@PackageWarning{pdfrender}{%
                       573 Cannot extract stroke color\MessageBreak
                       574 from value '#1'%
                       575 }%
                       576 \fi
                       577 }%
                       578 }%
                       579 \fi
                       580 \endgroup
                       581 }
\PdfRender@ColorAvailable
                       582 \def\PdfRender@ColorAvailable{%
                       583 \@ifundefined{set@color}{%
                       584 \@PackageError{pdfrender}{%
                       585 Ignoring color options, because neither\MessageBreak
```
<span id="page-15-31"></span><span id="page-15-30"></span><span id="page-15-29"></span><span id="page-15-28"></span><span id="page-15-27"></span><span id="page-15-26"></span><span id="page-15-25"></span><span id="page-15-24"></span><span id="page-15-23"></span><span id="page-15-22"></span><span id="page-15-21"></span><span id="page-15-20"></span><span id="page-15-19"></span><span id="page-15-18"></span><span id="page-15-17"></span><span id="page-15-16"></span><span id="page-15-15"></span><span id="page-15-14"></span><span id="page-15-13"></span><span id="page-15-12"></span><span id="page-15-11"></span><span id="page-15-10"></span><span id="page-15-9"></span><span id="page-15-8"></span><span id="page-15-7"></span><span id="page-15-6"></span><span id="page-15-5"></span><span id="page-15-4"></span><span id="page-15-3"></span><span id="page-15-2"></span><span id="page-15-1"></span><span id="page-15-0"></span>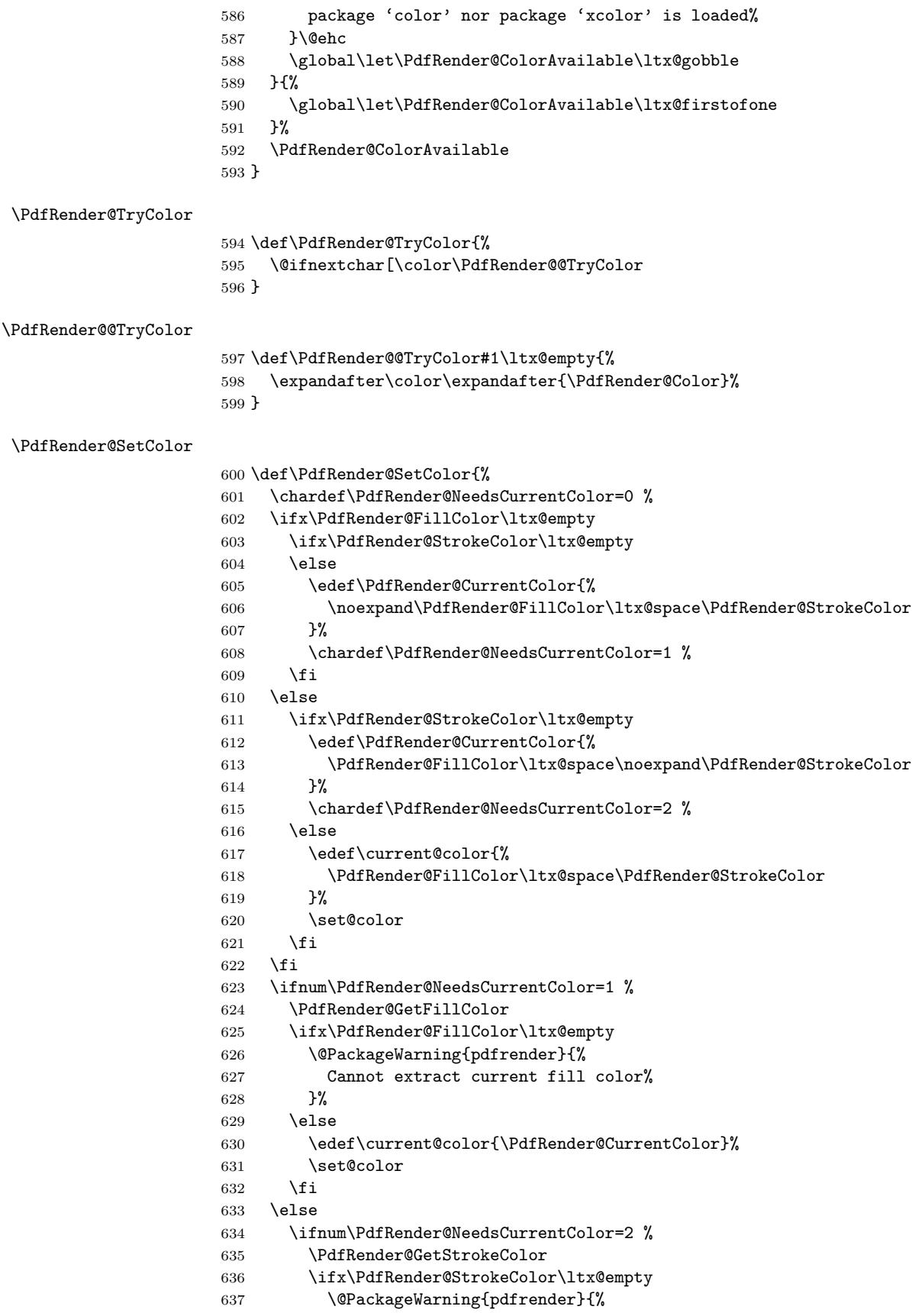

<span id="page-16-23"></span><span id="page-16-8"></span>638 Cannot extract current stroke color%<br>639 }% 640 \else \edef\current@color{\PdfRender@CurrentColor}% 642 \set@color \fi \fi 645  $\overrightarrow{fi}$ }

#### <span id="page-16-20"></span>\PdfRender@PatternFillColor

<span id="page-16-3"></span><span id="page-16-2"></span><span id="page-16-1"></span><span id="page-16-0"></span> \edef\PdfRender@PatternFillColor{ % space (% [0-9\string\.]+ g|%  $[0-9\strut\scriptstyle|0-9\strut\scriptstyle|0-9\strut\scriptstyle|0-9\strut\scriptstyle|0-9\strut\scriptstyle|0-9\strut\scriptstyle|0-9\strut\scriptstyle|0-9\strut\scriptstyle|0-9\strut\scriptstyle|0-9\strut\scriptstyle|0-9\strut\scriptstyle|0-9\strut\scriptstyle|0-9\strut\scriptstyle|0-9\strut\scriptstyle|0-9\strut\scriptstyle|0-9\strut\scriptstyle|0-9\strut\scriptstyle|0-9\strut\scriptstyle|0-9\strut\scriptstyle|0-9\strut\scriptstyle|0-9\strut\scriptstyle|0-9\str$  [0-9\string\.]+ [0-9\string\.]+ % [0-9\string\.]+ [0-9\string\.]+ k% ) % space (.\*)\$% }

#### <span id="page-16-21"></span>\PdfRender@PatternStrokeColor

<span id="page-16-7"></span><span id="page-16-6"></span><span id="page-16-5"></span><span id="page-16-4"></span>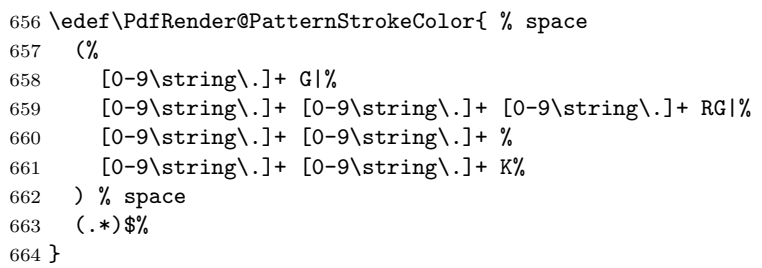

<span id="page-16-18"></span>\PdfRender@MatchPattern

<span id="page-16-22"></span><span id="page-16-15"></span><span id="page-16-14"></span><span id="page-16-12"></span><span id="page-16-10"></span>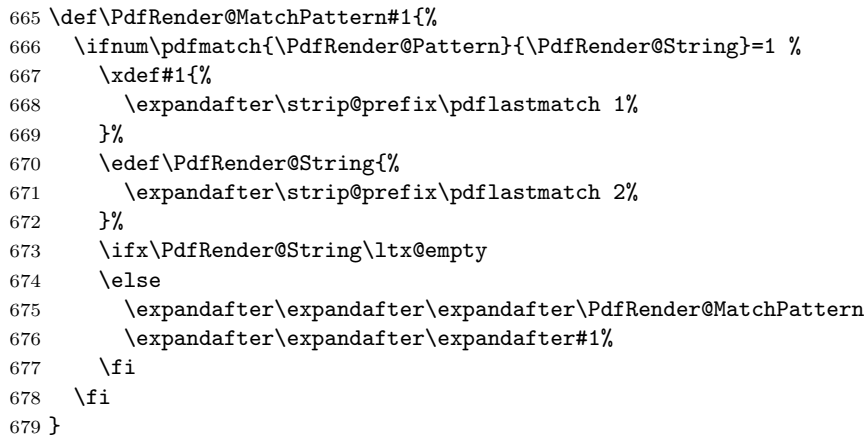

#### <span id="page-16-17"></span>\PdfRender@GetFillColor

<span id="page-16-19"></span><span id="page-16-16"></span><span id="page-16-13"></span><span id="page-16-11"></span><span id="page-16-9"></span>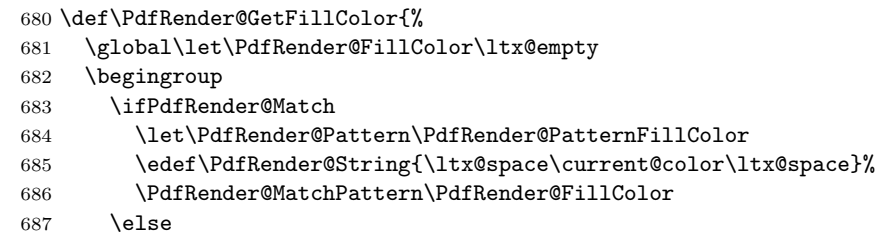

- <span id="page-17-6"></span>\edef\current@color{\current@color\ltx@space}%
- <span id="page-17-31"></span>\let\PdfRender@OP\relax
- <span id="page-17-16"></span>\PdfRender@FindOp{g}0%
- <span id="page-17-17"></span>\PdfRender@FindOp{G}1%
- <span id="page-17-18"></span>\PdfRender@FindOp{rg}0%
- <span id="page-17-19"></span>\PdfRender@FindOp{RG}1%
- <span id="page-17-20"></span>\PdfRender@FindOp{k}0%
- <span id="page-17-21"></span>\PdfRender@FindOp{K}1%
- <span id="page-17-14"></span>\PdfRender@FilterOp 0\PdfRender@FillColor
- \fi
- \endgroup
- }

#### <span id="page-17-29"></span>\PdfRender@GetStrokeColor

- <span id="page-17-34"></span><span id="page-17-32"></span><span id="page-17-30"></span><span id="page-17-23"></span><span id="page-17-22"></span><span id="page-17-12"></span><span id="page-17-10"></span><span id="page-17-8"></span><span id="page-17-7"></span> \def\PdfRender@GetStrokeColor{% \global\let\PdfRender@StrokeColor\ltx@empty \begingroup \ifPdfRender@Match \let\PdfRender@Pattern\PdfRender@PatternStrokeColor \edef\PdfRender@String{\ltx@space\current@color\ltx@space}% \PdfRender@MatchPattern\PdfRender@StrokeColor \else \edef\current@color{\current@color\ltx@space}% \let\PdfRender@OP\relax \PdfRender@FindOp{g}0% 711 \PdfRender@FindOp{G}1% \PdfRender@FindOp{rg}0% \PdfRender@FindOp{RG}1% \PdfRender@FindOp{k}0% \PdfRender@FindOp{K}1% \PdfRender@FilterOp 1\PdfRender@StrokeColor \fi \endgroup } \ifPdfRender@Match \expandafter\PdfRender@AtEnd
- <span id="page-17-27"></span><span id="page-17-26"></span><span id="page-17-25"></span><span id="page-17-24"></span><span id="page-17-15"></span><span id="page-17-13"></span><span id="page-17-11"></span>\fi%

#### <span id="page-17-28"></span>\PdfRender@FindOp

<span id="page-17-33"></span><span id="page-17-9"></span><span id="page-17-5"></span><span id="page-17-4"></span><span id="page-17-3"></span><span id="page-17-2"></span><span id="page-17-1"></span><span id="page-17-0"></span> \def\PdfRender@FindOp#1#2{% \def\PdfRender@temp##1 #1 ##2\@nil{% ##1% 726 \ifx\\##2\\% 727 \expandafter\@gobble \else \PdfRender@OP{#1}#2% \expandafter\@firstofone 731  $\setminus$ fi {% \PdfRender@temp##2\@nil }% }% \edef\current@color{% \@firstofone{\expandafter\PdfRender@temp\current@color} #1 \@nil }% }

\def\PdfRender@FilterOp#1#2{%

- <span id="page-18-26"></span>\expandafter\PdfRender@@FilterOp\expandafter#1\expandafter#2%
- <span id="page-18-18"></span>\current@color\PdfRender@OP{}{}%

}

#### <span id="page-18-29"></span><span id="page-18-27"></span>\PdfRender@@FilterOp

```
744 \def\PdfRender@@FilterOp#1#2#3\PdfRender@OP#4#5{%
745 \ifx\\#4#5\\%
746 \else
747 \ifnum#1=#5 %
748 \xdef#2{#3 #4}%
749 \setminusfi
750 \expandafter\PdfRender@@FilterOp\expandafter#1\expandafter#2%
751 \overline{f}752 }
753 \PdfRender@AtEnd%
```

```
754 \langle/package\rangle
```
## <span id="page-18-0"></span>3 Test

### <span id="page-18-1"></span>3.1 Catcode checks for loading

```
755 \langle *test1 \rangle756 \catcode '\{=1 \%757 \catcode'\}=2 %
758 \catcode'\#=6 %
759 \catcode'\@=11 %
760 \expandafter\ifx\csname count@\endcsname\relax
761 \countdef\count@=255 %
762 \fi
763 \expandafter\ifx\csname @gobble\endcsname\relax
764 \long\def\@gobble#1{}%
765 \fi
766 \expandafter\ifx\csname @firstofone\endcsname\relax
767 \long\def\@firstofone#1{#1}%
768 \fi
769 \expandafter\ifx\csname loop\endcsname\relax
770 \expandafter\@firstofone
771 \else
772 \expandafter\@gobble
773 \fi
774 {%
775 \def\loop#1\repeat{%
776 \def\body{#1}%
777 \iterate
778 }%
779 \def\iterate{%
780 \body
781 \let\next\iterate
782 \else
783 \let\next\relax
784 \fi
785 \next
786 }%
787 \let\repeat=\fi
```

```
788 }%
789 \def\RestoreCatcodes{}
790 \count@=0 %
791 \loop
792 \edef\RestoreCatcodes{%
793 \RestoreCatcodes
794 \catcode\the\count@=\the\catcode\count@\relax
795 }%
796 \ifnum\count@<255 %
797 \advance\count@ 1 %
798 \repeat
799
800 \def\RangeCatcodeInvalid#1#2{%
801 \count@=#1\relax
802 \loop
803 \catcode\count@=15 %
804 \ifnum\count@<#2\relax
805 \advance\count@ 1 %
806 \repeat
807 }
808 \def\RangeCatcodeCheck#1#2#3{%
809 \count@=#1\relax
810 \loop
811 \ifnum#3=\catcode\count@
812 \else
813 \errmessage{%
814 Character \the\count@\space
815 with wrong catcode \the\catcode\count@\space
816 instead of \number#3% 817 \frac{1}{8}817
818 \fi
819 \ifnum\count@<#2\relax
820 \advance\count@ 1 %
821 \repeat
822 }
823 \def\space{ }
824 \expandafter\ifx\csname LoadCommand\endcsname\relax
825 \def\LoadCommand{\input pdfrender.sty\relax}%
826 \fi
827 \def\Test{%
828 \RangeCatcodeInvalid{0}{47}%
829 \RangeCatcodeInvalid{58}{64}%
830 \RangeCatcodeInvalid{91}{96}%
831 \RangeCatcodeInvalid{123}{255}%
832 \catcode'\@=12 %
833 \catcode'\\=0 %
834 \catcode'\%=14 %
835 \LoadCommand
836 \RangeCatcodeCheck{0}{36}{15}%
837 \RangeCatcodeCheck{37}{37}{14}%
838 \RangeCatcodeCheck{38}{47}{15}%
839 \RangeCatcodeCheck{48}{57}{12}%
840 \RangeCatcodeCheck{58}{63}{15}%
841 \RangeCatcodeCheck{64}{64}{12}%
842 \RangeCatcodeCheck{65}{90}{11}%
843 \RangeCatcodeCheck{91}{91}{15}%
844 \RangeCatcodeCheck{92}{92}{0}%
```

```
845 \RangeCatcodeCheck{93}{96}{15}%
```

```
846 \RangeCatcodeCheck{97}{122}{11}%
847 \RangeCatcodeCheck{123}{255}{15}%
848 \RestoreCatcodes
849 }
850 \Test
851 \csname @@end\endcsname
852 \end
```
<span id="page-20-24"></span><span id="page-20-7"></span><span id="page-20-4"></span>853  $\langle /test1 \rangle$ 

### <span id="page-20-0"></span>3.2 Simple test file

```
854 \langle*test2\rangle855 \NeedsTeXFormat{LaTeX2e}
856 \ProvidesFile{pdfrender-test2.tex}[2016/05/14]
857 \documentclass{article}
858 \usepackage{color}
859 \usepackage{pdfrender}[2016/05/14]
860 \begin{document}
861 Hello World
862 \newpage
863 Start
864 \textpdfrender{%
865 TextRenderingMode=1,%
866 LineWidth=.1,%
867 LineCapStyle=2,%
868 LineJoinStyle=1,%
869 MiterLimit=1.2,%
870 LineDashPattern=[2 2]0,%
871 RenderingIntent=Saturation,%
872 }{Hello\newpage World}
873 Stop
874 \par
875 \newlength{\LineWidth}
876 \setlength{\LineWidth}{.5pt}
877 Start
878 \textpdfrender{%
879 FillColor=yellow,%
880 StrokeColor=[cmyk]{1,.5,0,0},%
881 TextRenderingMode=FillStroke,%
882 LineWidth=.5\LineWidth,%
883 LineCapStyle=Round,%
884 LineJoinStyle=Bevel,%
885 }{Out-\par\newpage line}
886 Stop
887 \end{document}
888 (/test2)
```
## <span id="page-20-26"></span><span id="page-20-17"></span><span id="page-20-16"></span><span id="page-20-15"></span><span id="page-20-11"></span><span id="page-20-10"></span><span id="page-20-9"></span><span id="page-20-8"></span><span id="page-20-1"></span>3.3 Further tests

Robustness and bookmarks.

```
889 (*test3)
890 \NeedsTeXFormat{LaTeX2e}
891 \ProvidesFile{pdfrender-test3.tex}[2016/05/14]
892 \documentclass{article}
893 \usepackage{pdfrender}[2016/05/14]
894 \usepackage{hyperref}
895 \usepackage{bookmark}
896 \begin{document}
897 \tableofcontents
```

```
898 \section{%
899 \textpdfrender{%
900 TextRenderingMode=1,%
901 LineCapStyle=2,%
902 LineJoinStyle=1,%
903 MiterLimit=1.2,%
904 LineDashPattern=[2 2]0,%
905 RenderingIntent=Saturation,%
906 }{Hello World}%
907 }
908 \end{document}
909 \langle /test3 \rangleColor algorithm if \pdfmatch is not available.
910 \langle *test4 \rangle911 \NeedsTeXFormat{LaTeX2e}
912 \ProvidesFile{pdfrender-test4.tex}[2016/05/14]
913 \documentclass[12pt]{article}
914 \usepackage{pdfrender}[2016/05/14]
915 \usepackage{color}
916 \usepackage{qstest}
917 \IncludeTests{*}
918 \LogTests{log}{*}{*}
919 \makeatletter
920 \newcommand*{\CheckColor}[1]{%
921 \Expect{#1}*{\current@color}%
922 }
923 \makeatother
924 \begin{document}
925 \begin{qstest}{color}{color}%
926 \CheckColor{0 g 0 G}%
927 \Huge\bfseries
928 \noindent
929 \textpdfrender{%
930 TextRenderingMode=2,%
931 LineWidth=.5,%
932 FillColor=yellow,%
933 StrokeColor=blue,%
934 }{%
935 \CheckColor{0 0 1 0 k 0 0 1 RG}%
936 Blue(Yellow)\\%
937 \textpdfrender{%
938 FillColor=green,%
939 }{%
940 \CheckColor{0 1 0 rg 0 0 1 RG}%
941 Blue(Green)%
942    } \mathcal{Y} \setminus \mathcal{Y}943 \CheckColor{0 0 1 0 k 0 0 1 RG}%
944 Blue(Yellow)\\%
945 \textpdfrender{%
946 StrokeColor=red,%
947 }{%
948 \CheckColor{0 0 1 0 k 1 0 0 RG}%
949 Red(Yellow)%
950 }\\%
951 \CheckColor{0 0 1 0 k 0 0 1 RG}%
952 Blue(Yellow) %
953 }%
954 \end{qstest}%
```

```
955 \begin{qstest}{colorlast}{colorlast}%
956 \makeatletter
957 \def\Test#1#2#3{%
958 \begingroup
959 \def\current@color{#1}%
960 \textpdfrender{#2}{%
961 \CheckColor{#3}%
962 }%
963 \endgroup
964 }%
965 \Test{1 g 0 0 1 RG 0 0 1 0 k 0.5 G}%
966 {StrokeColor=green}%
967 {0 0 1 0 k 0 1 0 RG}%
968 \Test{1 g 0 0 1 RG 0 0 1 0 k 0.5 G}%
969 {FillColor=red}%
970 {1 0 0 rg 0.5 G}%
971 \end{qstest}%
972 \end{document}
973 \langle /test4 \rangle
```
## <span id="page-22-30"></span><span id="page-22-11"></span><span id="page-22-10"></span><span id="page-22-0"></span>3.4 Compatibility with plain TEX

```
974 \langle*test5\rangle975 \input luatex85.sty
976 \pdfoutput=1 %
977 \hsize=6.5in
978 \vsize=8.9in
979 \pdfpagewidth=\hsize
980 \pdfpageheight=\vsize
981 \parfillskip=0pt plus 1fil\relax
982 \input pdfrender.sty\relax
983 \catcode'\{=1 %
984 \catcode'\}=2 %
985 \let\OrgMakeFootLine\makefootline
986 \def\makefootline{%
987 \begingroup\normalcolor\OrgMakeFootLine\endgroup
988 }
989 \font\f=ec-lmr10 scaled 3000\relax
990 \f
991 Before %
992 \textpdfrender{%
993 TextRenderingMode=1,%
994 LineWidth=.1,%
995 }{Hello\par\vfill\penalty-10000 World} %
996 After %
997 \par
998 \vfill
999 \penalty-10000 %
1000 \csname @@end\endcsname\end
1001 \langle /test5 \rangle
```
## <span id="page-22-33"></span><span id="page-22-32"></span><span id="page-22-27"></span><span id="page-22-23"></span><span id="page-22-22"></span><span id="page-22-13"></span><span id="page-22-12"></span><span id="page-22-8"></span><span id="page-22-1"></span>4 Installation

## <span id="page-22-2"></span>4.1 Download

**Package.** This package is available on  $CTAN^1$  $CTAN^1$ :

<span id="page-22-3"></span><http://ctan.org/pkg/pdfrender>

[CTAN:macros/latex/contrib/oberdiek/pdfrender.dtx](ftp://ftp.ctan.org/tex-archive/macros/latex/contrib/oberdiek/pdfrender.dtx) The source file.

[CTAN:macros/latex/contrib/oberdiek/pdfrender.pdf](ftp://ftp.ctan.org/tex-archive/macros/latex/contrib/oberdiek/pdfrender.pdf) Documentation.

Bundle. All the packages of the bundle 'oberdiek' are also available in a TDS compliant ZIP archive. There the packages are already unpacked and the documentation files are generated. The files and directories obey the TDS standard.

[CTAN:install/macros/latex/contrib/oberdiek.tds.zip](ftp://ftp.ctan.org/tex-archive/install/macros/latex/contrib/oberdiek.tds.zip)

TDS refers to the standard "A Directory Structure for T<sub>F</sub>X Files" ([CTAN:tds/](ftp://ftp.ctan.org/tex-archive/tds/tds.pdf) [tds.pdf](ftp://ftp.ctan.org/tex-archive/tds/tds.pdf)). Directories with texmf in their name are usually organized this way.

### <span id="page-23-0"></span>4.2 Bundle installation

Unpacking. Unpack the oberdiek.tds.zip in the TDS tree (also known as texmf tree) of your choice. Example (linux):

unzip oberdiek.tds.zip -d ~/texmf

Script installation. Check the directory TDS:scripts/oberdiek/ for scripts that need further installation steps. Package attachfile2 comes with the Perl script pdfatfi.pl that should be installed in such a way that it can be called as pdfatfi. Example (linux):

```
chmod +x scripts/oberdiek/pdfatfi.pl
cp scripts/oberdiek/pdfatfi.pl /usr/local/bin/
```
### <span id="page-23-1"></span>4.3 Package installation

Unpacking. The .dtx file is a self-extracting docstrip archive. The files are extracted by running the .dtx through plain T<sub>E</sub>X:

tex pdfrender.dtx

TDS. Now the different files must be moved into the different directories in your installation TDS tree (also known as texmf tree):

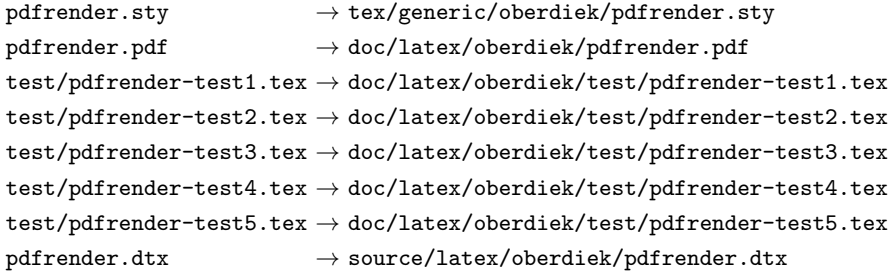

If you have a docstrip.cfg that configures and enables docstrip's TDS installing feature, then some files can already be in the right place, see the documentation of docstrip.

## <span id="page-23-2"></span>4.4 Refresh file name databases

If your TEX distribution (teTEX, mikTEX, . . . ) relies on file name databases, you must refresh these. For example, teTFX users run texhash or mktexlsr.

### <span id="page-24-0"></span>4.5 Some details for the interested

Attached source. The PDF documentation on CTAN also includes the .dtx source file. It can be extracted by AcrobatReader 6 or higher. Another option is pdftk, e.g. unpack the file into the current directory:

```
pdftk pdfrender.pdf unpack_files output .
```
**Unpacking with LATEX.** The  $\cdot$  dtx chooses its action depending on the format:

plain TEX: Run docstrip and extract the files.

LATEX: Generate the documentation.

If you insist on using  $L^2T_FX$  for docstrip (really, docstrip does not need  $L^2T_FX$ ), then inform the autodetect routine about your intention:

latex \let\install=y\input{pdfrender.dtx}

Do not forget to quote the argument according to the demands of your shell.

Generating the documentation. You can use both the .dtx or the .drv to generate the documentation. The process can be configured by the configuration file  $l$ txdoc.cfg. For instance, put this line into this file, if you want to have  $A4$ as paper format:

```
\PassOptionsToClass{a4paper}{article}
```
An example follows how to generate the documentation with pdfL<sup>AT</sup>FX:

```
pdflatex pdfrender.dtx
makeindex -s gind.ist pdfrender.idx
pdflatex pdfrender.dtx
makeindex -s gind.ist pdfrender.idx
pdflatex pdfrender.dtx
```
## <span id="page-24-1"></span>5 Catalogue

The following XML file can be used as source for the T<sub>EX</sub> Catalogue. The elements caption and description are imported from the original XML file from the Catalogue. The name of the XML file in the Catalogue is pdfrender.xml.

```
1002 \langle*catalogue\rangle1003 <?xml version='1.0' encoding='us-ascii'?>
1004 <!DOCTYPE entry SYSTEM 'catalogue.dtd'>
1005 <entry datestamp='$Date$' modifier='$Author$' id='pdfrender'>
1006 <name>pdfrender</name>
1007 <caption>Control rendering parameters.</caption>
1008 <authorref id='auth:oberdiek'/>
1009 <copyright owner='Heiko Oberdiek' year='2010'/>
1010 <license type='lppl1.3'/>
1011 <version number='1.3'/>
1012 <description>
1013 The package provides interfaces for the user to control PDF
1014 parameters, such as line width or text rendering mode. The
1015 control operations work in a manner very similar to that of the
1016 <xref refid='color'>color</xref> package.
1017 \langle p/2 \rangle1018 The package is part of the <xref refid='oberdiek'>oberdiek</xref> bundle.
```

```
1019 </description>
1020 <documentation details='Package documentation'
1021 href='ctan:/macros/latex/contrib/oberdiek/pdfrender.pdf'/>
1022 <ctan file='true' path='/macros/latex/contrib/oberdiek/pdfrender.dtx'/>
1023 <miktex location='oberdiek'/>
1024 <texlive location='oberdiek'/>
1025 <install path='/macros/latex/contrib/oberdiek/oberdiek.tds.zip'/>
1026 </entry>
1027 \langle / catalogue\rangle
```
## <span id="page-25-0"></span>6 Acknowledgement

Friedrich Vosberg asked in the newsgroup de.comp.text.tex for the font outline feature [\[2\]](#page-25-6).

Gaius Pupus proposed the basic method using \pdfliteral in this thread [\[3\]](#page-25-7).

Rolf Niepraschk added color support [\[4\]](#page-25-8).

## <span id="page-25-1"></span>7 References

- <span id="page-25-5"></span>[1] Adobe Systems Incorporated. PDF Reference – Adobe Portable Document  $format - Version 1.7.6th ed. 2006. URL: http://www.101212000.$  $format - Version 1.7.6th ed. 2006. URL: http://www.101212000.$  $format - Version 1.7.6th ed. 2006. URL: http://www.101212000.$ [//www.adobe.com/devnet/acrobat/pdfs/pdf\\_reference\\_1-7.pdf](http://www.adobe.com/devnet/acrobat/pdfs/pdf_reference_1-7.pdf).
- <span id="page-25-6"></span>[2] Friedrich Vosberg, Text in Buchstabenumrissen, de.comp.text.tex, 2010-01-22. URL: [http:](http://groups.google.com/group/de.comp.text.tex/msg/f442310ac8b2d506) [//groups.google.com/group/de.comp.text.tex/msg/f442310ac8b2d506](http://groups.google.com/group/de.comp.text.tex/msg/f442310ac8b2d506).
- <span id="page-25-7"></span>[3] Gaius Pupus, Re: Text in Buchstabenumrissen, de.comp.text.tex, 2010-01-23. URL: [http:](http://groups.google.com/group/de.comp.text.tex/msg/95d890d77ac47eb1) [//groups.google.com/group/de.comp.text.tex/msg/95d890d77ac47eb1](http://groups.google.com/group/de.comp.text.tex/msg/95d890d77ac47eb1).
- <span id="page-25-8"></span>[4] Rolf Niepraschk, Re: Text in Buchstabenumrissen, de.comp.text.tex, 2010-01-24. URL: [http:](http://groups.google.com/group/de.comp.text.tex/msg/4eb61a5879db54db)

[//groups.google.com/group/de.comp.text.tex/msg/4eb61a5879db54db](http://groups.google.com/group/de.comp.text.tex/msg/4eb61a5879db54db).

## <span id="page-25-2"></span>8 History

## <span id="page-25-3"></span> $[2010/01/26 \text{ v}1.0]$

• The first version.

## <span id="page-25-4"></span> $[2010/01/27 \text{ v}1.1]$

- Macros \pdfrender and \textpdfrender are made robust.
- Color extraction rewritten for the case that **\pdfmatch** is not available. This fixes wrong color assigments in case of nesting.
- Color extraction of case \pdfmatch is fixed for the case that the color string contains several fill or several stroke operations.

## <span id="page-26-0"></span> $[2010/01/28 \text{ v}1.2]$

- Dependency from package color is removed.
- $\bullet$  Compatibility for plain TEX and even in<br>iTEX added.

## <span id="page-26-1"></span>[2016/05/14 v1.3]

• Use package luatex85 for compatibility with new LuaTeX.

## <span id="page-26-2"></span>9 Index

Numbers written in italic refer to the page where the corresponding entry is described; numbers underlined refer to the code line of the definition; plain numbers refer to the code lines where the entry is used.

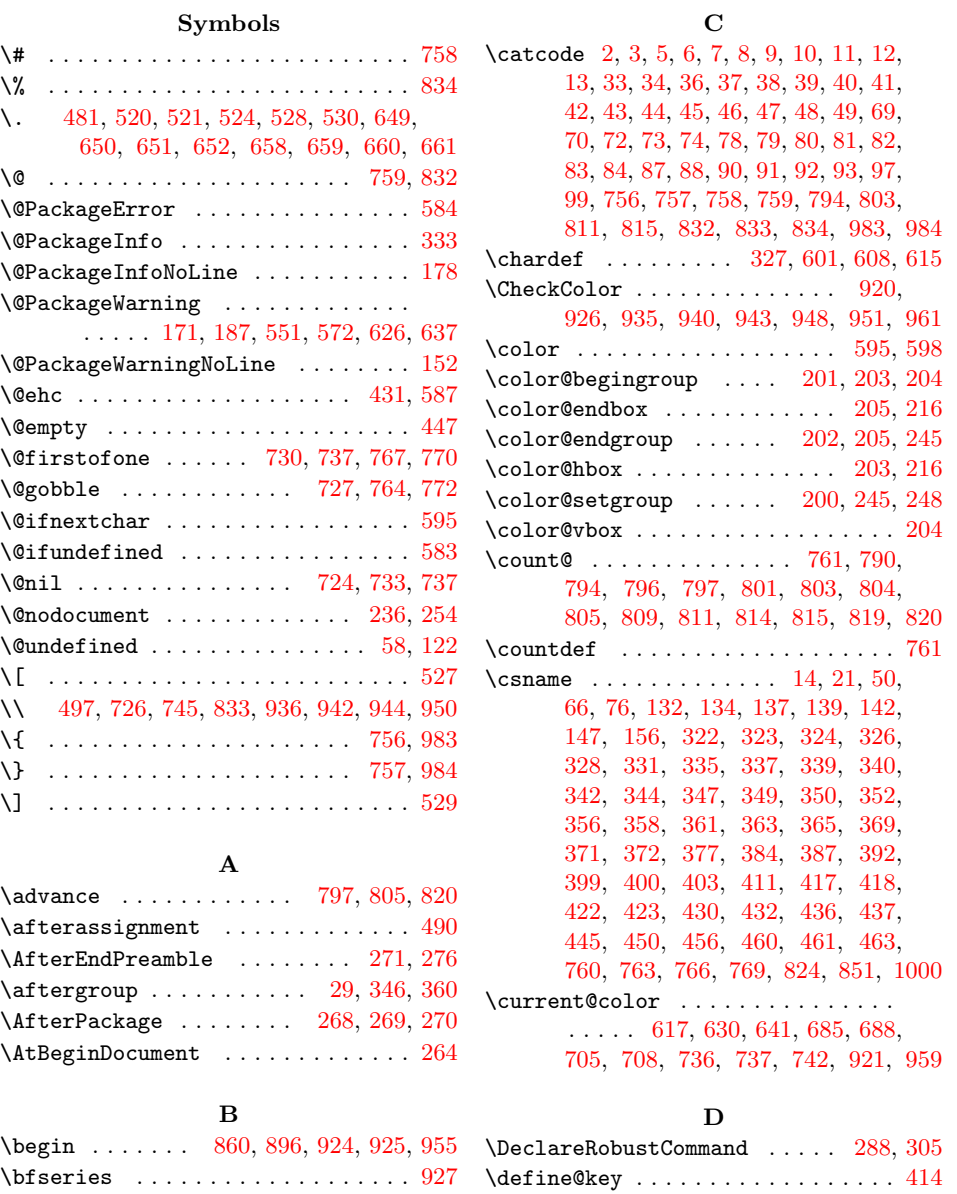

\body . . . . . . . . . . . . . . . . . . . [776,](#page-18-11) [780](#page-18-12) \dimen . . . . . . . . . . . . . . [491,](#page-13-10) [500,](#page-13-11) [503](#page-13-12)

\dimexpr . . . . . . . . . . . . . . . . . . . . [486](#page-13-13) \kvsetkeys . . . . . . . . . . . . . . . . . . [295](#page-9-4) \documentclass ....... [857,](#page-20-5) [892,](#page-20-6) [913](#page-21-15)

#### L

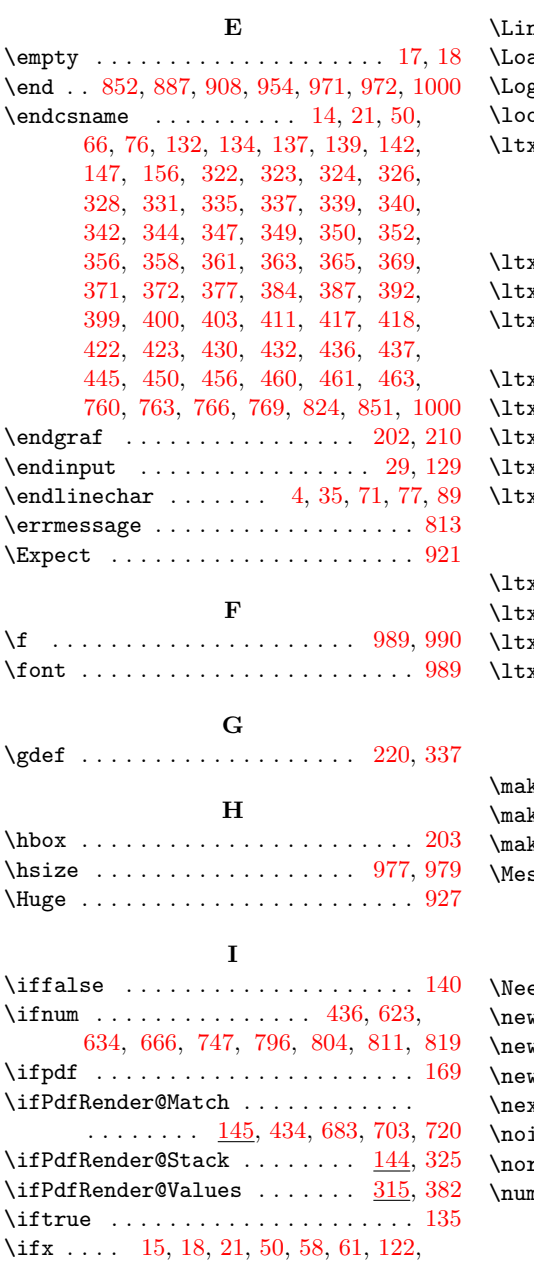

[147,](#page-6-5) [227,](#page-8-9) [236,](#page-8-0) [246,](#page-8-10) [254,](#page-8-1) [385,](#page-11-14) [447,](#page-12-2) [497,](#page-13-7) [543,](#page-14-5) [550,](#page-14-6) [564,](#page-14-7) [571,](#page-14-8) [602,](#page-15-12) [603,](#page-15-13) [611,](#page-15-14) [625,](#page-15-15) [636,](#page-15-16) [673,](#page-16-12) [726,](#page-17-5) [745,](#page-18-8) [760,](#page-18-14) [763,](#page-18-15) [766,](#page-18-16) [769,](#page-18-17) [824](#page-19-17)  $\{immediate$  . . . . . . . . . . . . . . . [23,](#page-3-20) [52](#page-4-38) \IncludeTests . . . . . . . . . . . . . . . . [917](#page-21-18) \input . . . . . . . . . . . [161,](#page-6-10) [825,](#page-19-19) [975,](#page-22-16) [982](#page-22-17) \iterate ........... [777,](#page-18-20) [779,](#page-18-21) [781](#page-18-22) K \kv@key . . . . . . . . . . . . . . . . . [384,](#page-11-1) [387](#page-11-2)  $\verb+\kv@parse@normalized ...\dots . . . . . . . 383$  $\verb+\kv@parse@normalized ...\dots . . . . . . . 383$ \kv@value ............... [385,](#page-11-14) [387](#page-11-2)

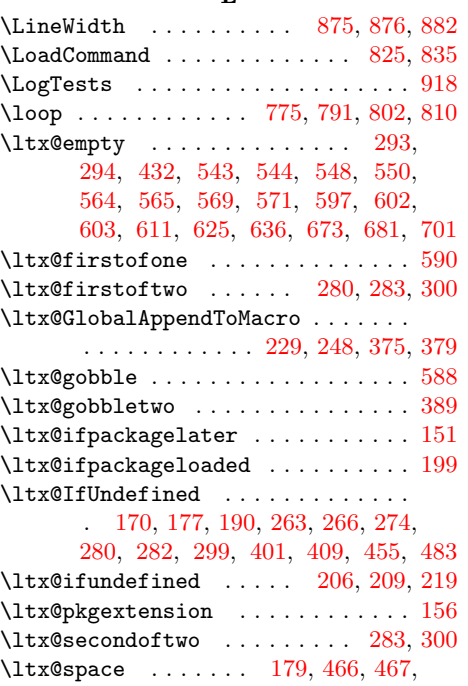

[606,](#page-15-20) [613,](#page-15-21) [618,](#page-15-22) [685,](#page-16-9) [688,](#page-17-6) [705,](#page-17-7) [708](#page-17-8)

#### M

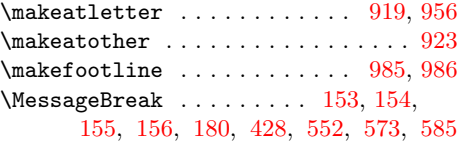

### N

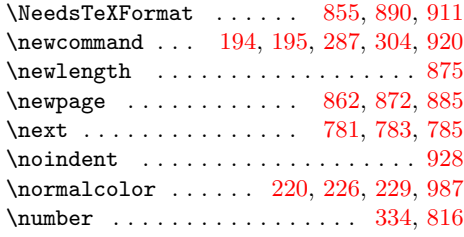

#### O

\OrgMakeFootLine . . . . . . . . . [985,](#page-22-19) [987](#page-22-21)

### P

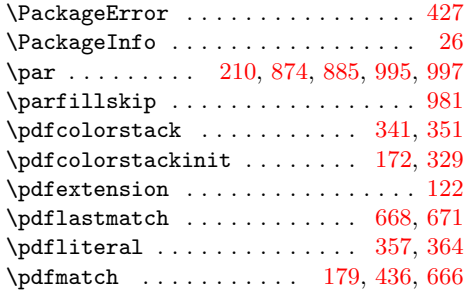

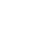

28

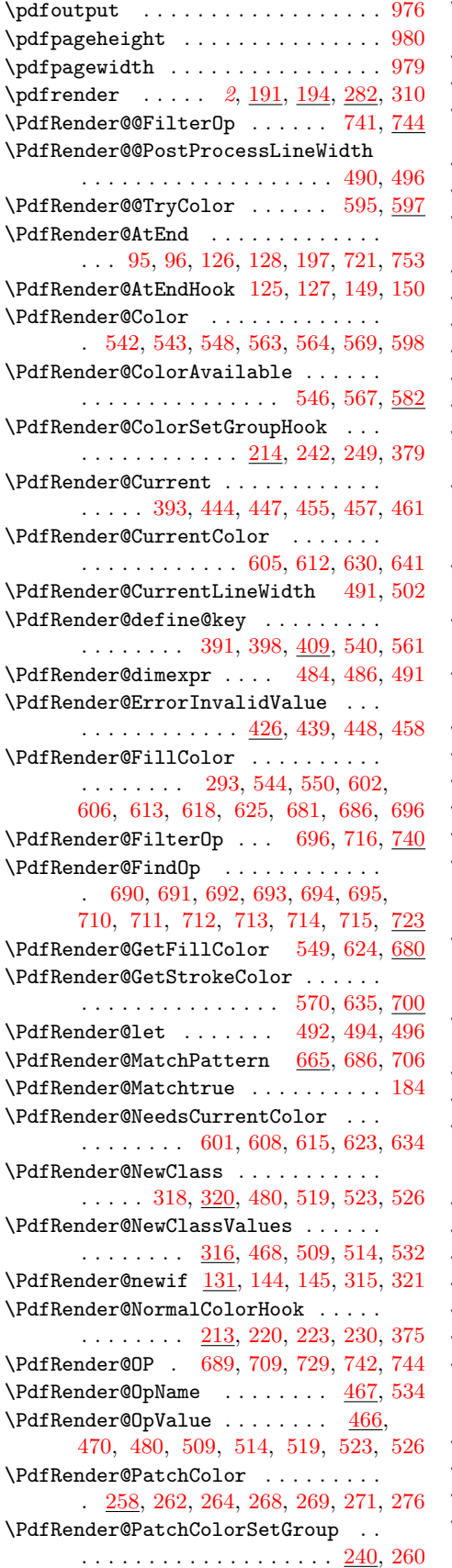

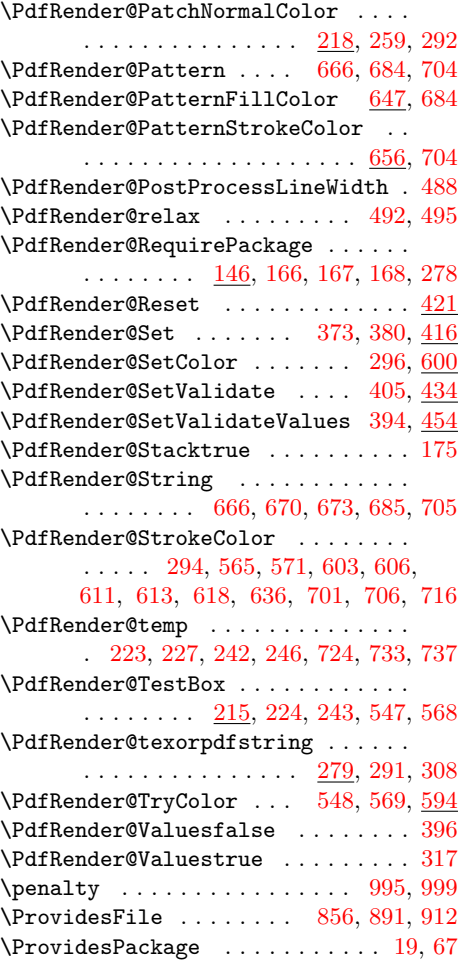

# $\mathbf{R}$

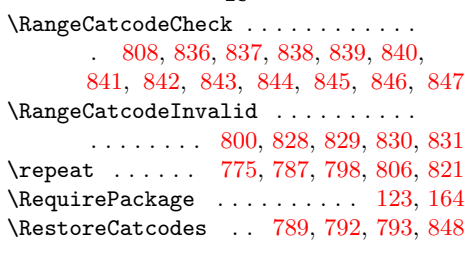

## S

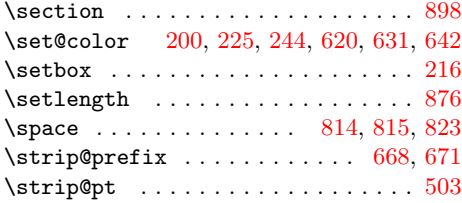

## T

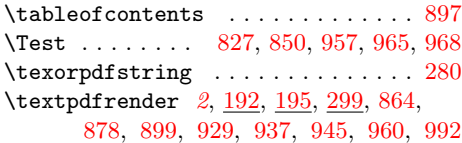

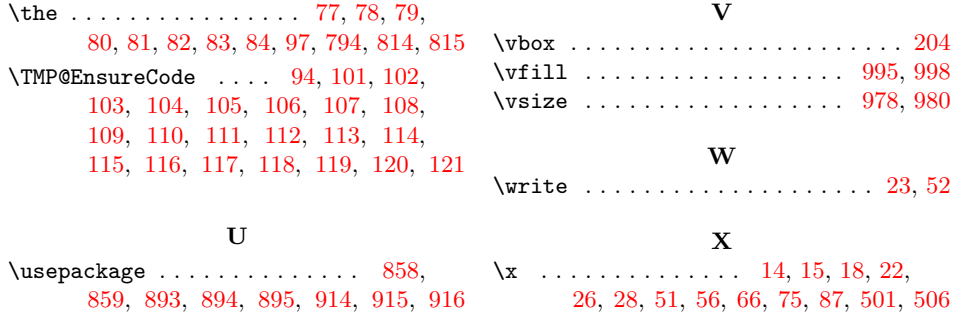